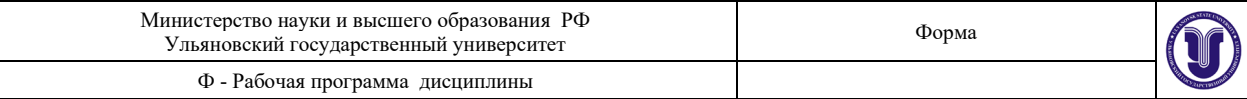

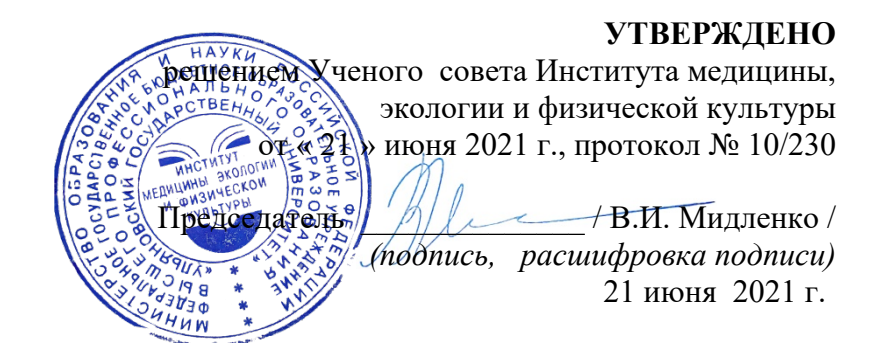

# **РАБОЧАЯ ПРОГРАММА ДИСЦИПЛИНЫ**

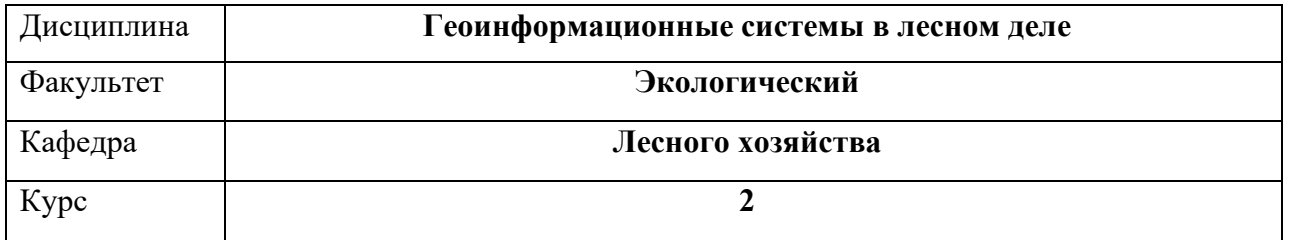

Направление подготовки **35.03.01 Лесное дело (уровень бакалавриата)** 

Профиль **Лесное хозяйство** 

Форма обучения **Очная**

Дата введения в учебный процесс УлГУ: «1 » сентября 2021 г.

Программа актуализирована на заседании кафедры: протокол №\_\_\_\_ от и 20 и г.

Программа актуализирована на заседании кафедры: протокол № \_\_\_\_\_ от \_\_\_\_ 20\_\_\_\_\_ г.

Программа актуализирована на заседании кафедры: протокол  $\mathcal{N}_2$  от  $\qquad 20$  г.

Сведения о разработчиках:

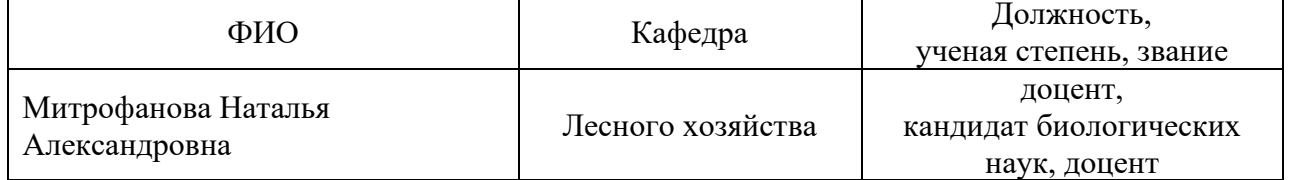

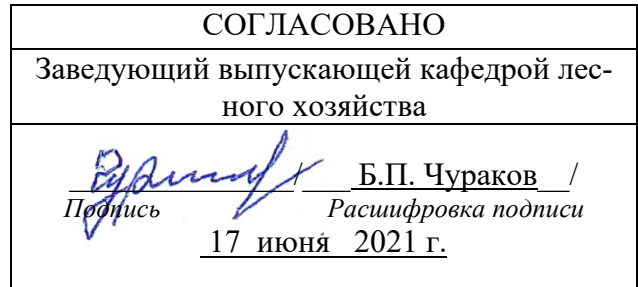

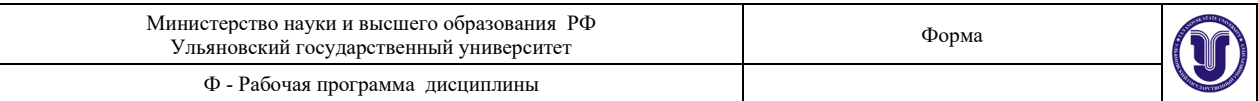

# **1 ЦЕЛЬ И ЗАДАЧИ ОСВОЕНИЯ ДИСЦИПЛИНЫ**

Цель преподавания дисциплины – научить студентов работать с электронными картами; дать основы ведения лесного хозяйства на базе ГИС–технологий

Задачи изучения дисциплины – дать знания по основным разделам геоинформационных систем; подчеркнуть особенности ведения лесного хозяйства на базе ГИС– технологий.

# **2 МЕСТО ДИСЦИПЛИНЫ В СТРУКТУРЕ ОПОП:**

Данная дисциплина относится к вариативной части обязательных дисциплин (Б1.В.ОД.2

Дисциплина является *сопутствующей* для микология, пороки древесины.

Данная учебная дисциплина будет основой для освоения *последующих* дисциплин: лесная фитопатология, особо охраняемые природные территории, управление стартапами в технологическом предпринимательстве, устойчивое управление лесами, технология лесозащиты, диагностика болезней леса, лесная энтомология, организация и планирование на предприятиях лесного хозяйства, аэрокосмические методы в лесном деле, лесное предпринимательство, лесная рекреация и основы лесопаркового хозяйства.

# **3 ПЕРЕЧЕНЬ ПЛАНИРУЕМЫХ РЕЗУЛЬТАТОВ ОБУЧЕНИЯ ПО ДИСЦИПЛИНЕ, СООТНЕСЕННЫХ С ПЛАНИРУЕМЫМИ РЕЗУЛЬТАТАМИ ОСВОЕНИЯ ОБРА-ЗОВАТЕЛЬНОЙ ПРОГРАММЫ**

Процесс изучения дисциплины направлен на формирование следующих компетенций:

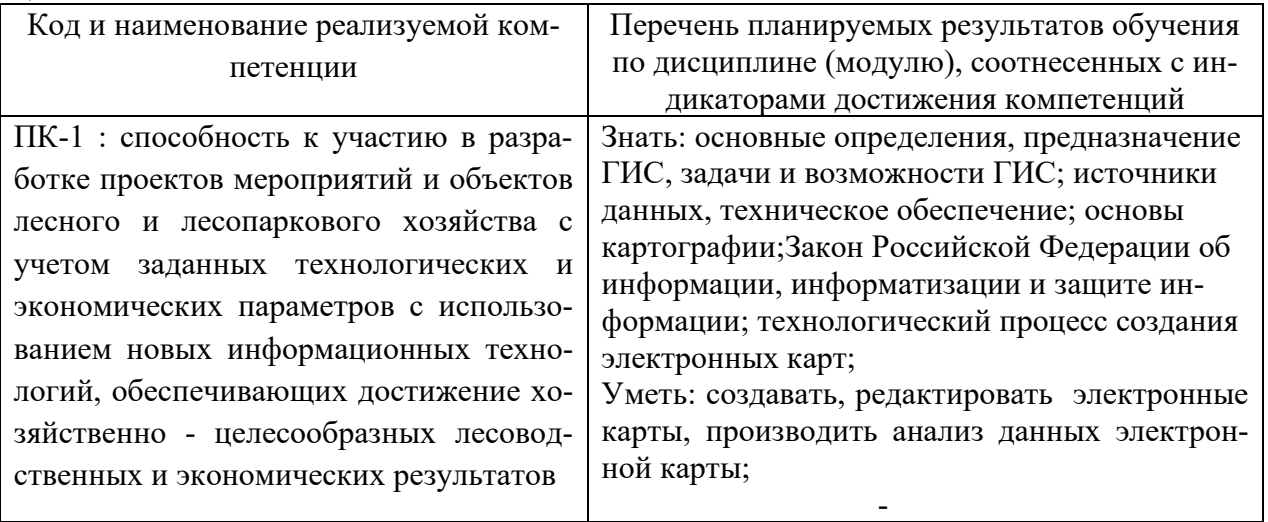

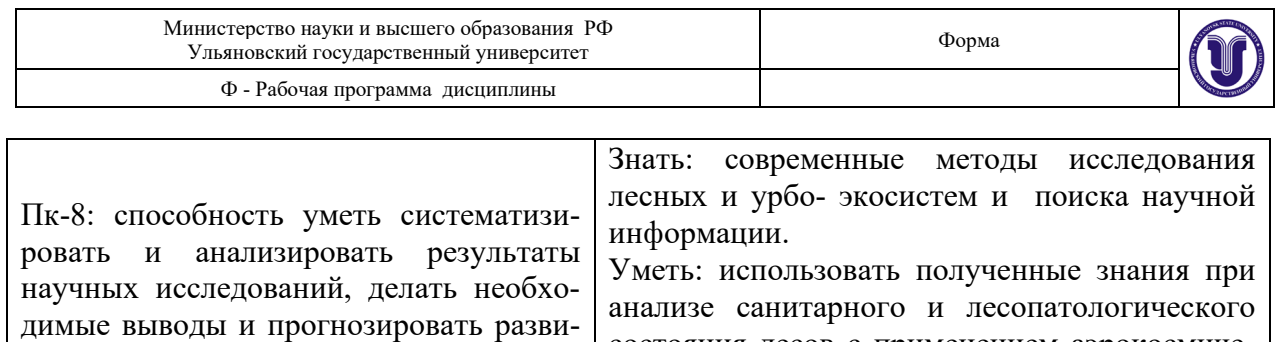

анализе санитарного и лесопатологического состояния лесов с применением аэрокосмической информации

Владеть: навыками анализа результатов научных исследований, способностью делать необходимые выводы и прогнозировать развитие нежелательных ситуаций в лесных экосистемах.

# **4 ОБЩАЯ ТРУДОЕМКОСТЬ ДИСЦИПЛИНЫ**

## **4.1. Объем дисциплины в зачетных единицах (всего) 2 ЗЕТ 4.2. По видам учебной работы ( в часах):**

тие нежелательных ситуаций в лесных экосистемах; анализировать санитарное и лесопатологическое состояния лесов с применением аэрокосмической инфор-

мации

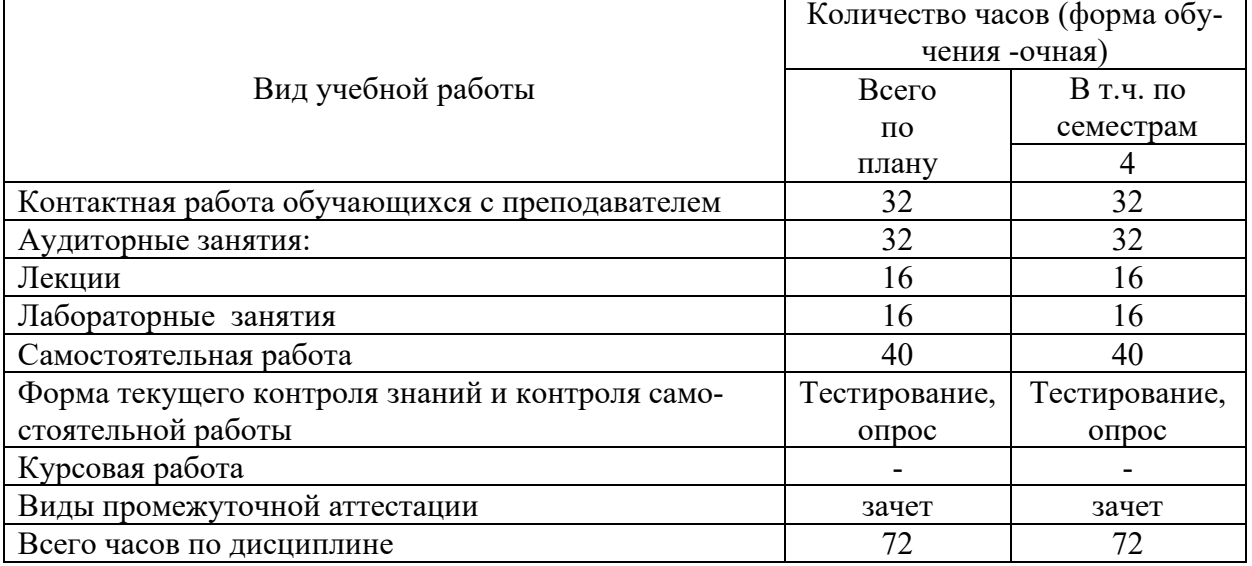

\**В случае необходимости использования в учебном процессе частично/исключительно дистанционных образовательных технологий в таблице через слеш указывается количество часов работы ППС с обучающимися для проведения занятий в дистанционном формате с применением электронного обучения.*

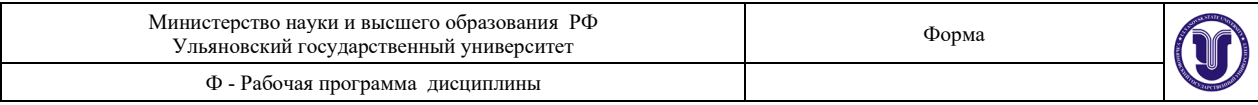

# **4.3. Содержание дисциплины. Распределение часов по темам и видам учебной работы:**

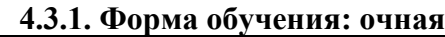

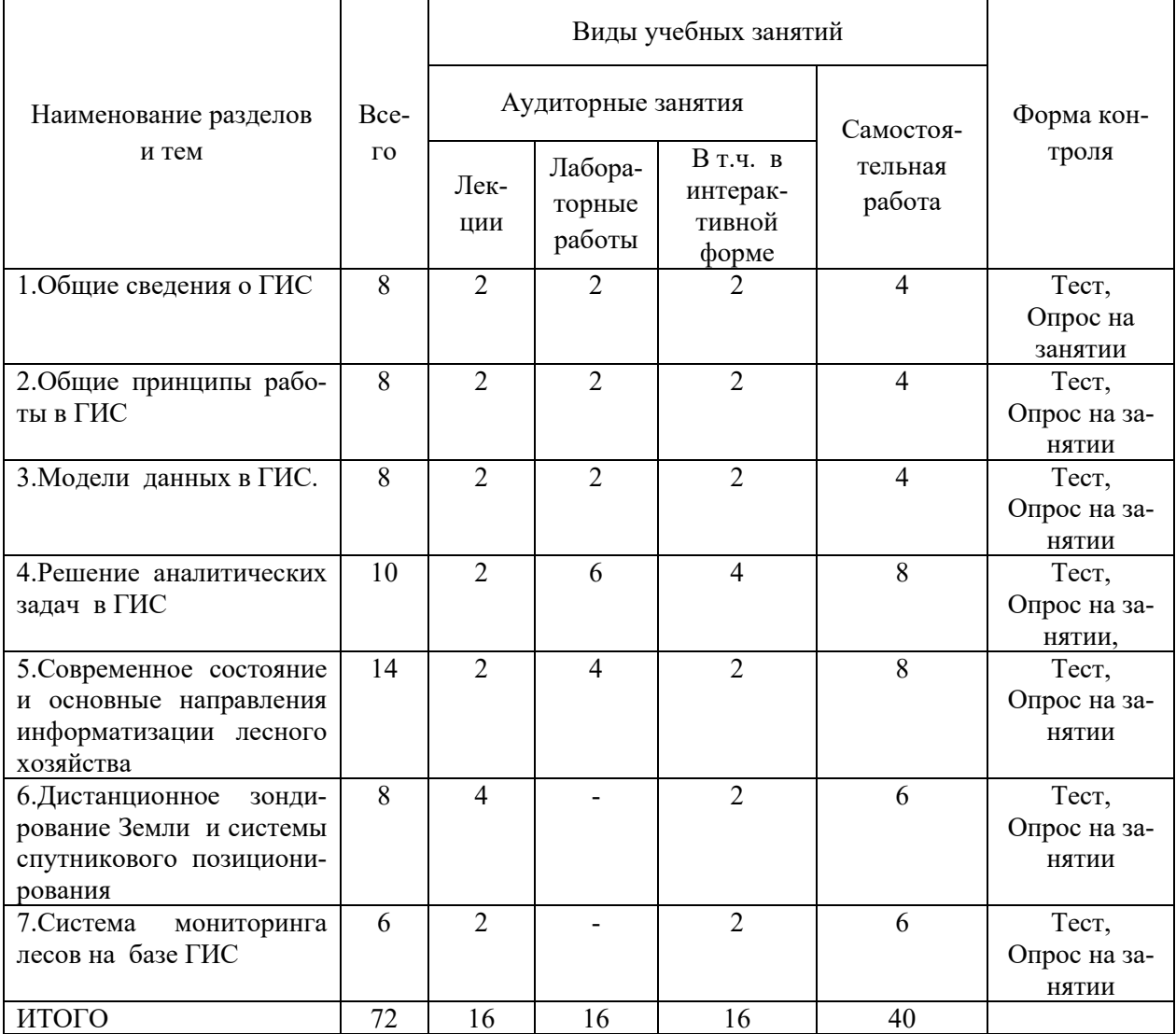

## **5 СОДЕРЖАНИЕ ДИСЦИПЛИНЫ**

## **Тема 1. Основные понятия информатики и геоинформатики**

1.1 Понятие о геоинформационных системах .1.2.«Данные», «информация», «знания» в геоинформационных системах 1.3. Обобщенные функции ГИС-систем.1.4. Классификация ГИС .1.5. Источники данных и их типы. 1.6. Эволюция ГИС технологий 1.7.Сферы применения ГИС .1.8.Основные компоненты ГИС

## **Тема 2. Общие принципы работы в ГИС**

Этапы создания ГИС. Принципы работы с настольными ГИС на примере MapInfo. Принципы и элементы управления ГИС MapInfo. Знакомство с интерфейсом, видами и темами. Загрузка данных в MapInfo. Отображение тем. Работа с таблицами. Создание и редактирование файлов.

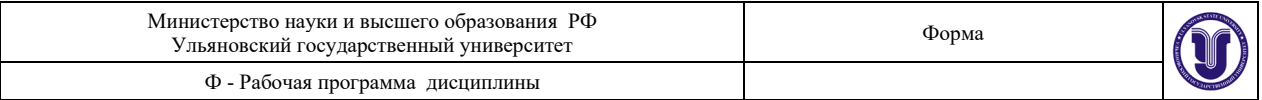

#### **Тема 3. Модели данных в ГИС**.

Источники исходных данных ГИС. Понятие о пpостpанственных данных. Растровое и векторное представление метрической информации. Растровые модели. Векторные модели. Топологическое и нетопологическое векторное представление.

Обменные и рабочие форматы данных: назначение и взаимосвязь. Распространенные форматы растровых изображений и их особенности (PCX, TIFF). Распространенные форматы векторных изображений и их особенности (DXF)

#### **Тема 4. Решение аналитических задач в ГИС**

Анализ информации в ГИС: Буферизация, Оверлейные операции, Переклассификация, Картометрические функции, Районирование, Сетевой анализ, Другие аналитические операции . Подготовка отчетов, карт, схем. Моделирование пространственных задач.

#### **Тема 5. Современное состояние и основные направления информатизации лесного хозяйства**

## **Программное обеспечение информационных технологий.**

Краткий обзор геоинформационных систем (ГИС), применяемых в лесном хозяйстве: Maplnfo, GeoDraw, ArcView GIS,

Рассмотрение программных продуктов:

- TopoL\_L это специально разработанная для лесной отрасли информационная система, поставляемая в двух вариантах : для лесного хозяйства и для лесоустройства.
- ГИС "Лесфонд" система предназначена для ведения банка лесотаксационных данных на уровне отдельного участка леса (выдела).
- «Автоматизированное рабочее место дежурного по пожарам» программа создана для оперативного сбора, анализа и обработки информации о текущей пожарной ситуации в регионе (области).
- «Мониторинг пожаров» программа пространственно-временной визуализации информации о лесных пожарах и угрозах населенным пунктам на территории области. Программа позволяет на основании спутниковой навигации наносить на карту региона пожарную ситуацию, отслеживать динамику пожаров за определенный промежуток времени
- «План рубок» программа позволяет оперативно составлять план разработки арендуемых площадей на несколько лет; составлять сводную ведомость, анализировать полученные данные, корректировать их; возможен расчет лесосеки по различным критериям (годам, видам пользования, мероприятиям и др.) с выдачей арендной записки и последующим анализом и коррекции, с возможность подготовки сводной ведомости, ведомости плана рубок в печатном виде.
- «Материально-денежная оценка лесосеки» позволяет на основании региональных сортиментных таблиц и таблиц податей оценивать как материальную, так и денежную составляющую лесосеки.
- «ТурбоТаксатор2007» программа для выполнения материально-денежной оценки лесосек, определения запаса и таксовой стоимости древесины на корню.
- «Logs Counter» программа для определения товарной и сортиментной структуры древостоя.

**Информационные технологии в научных исследованиях.** Сущность и классификация математических моделей. Математические модели в лесном хозяйстве. Модельное исследование корреляционных и регрессионных связей. Методы имитационного моделирования. Имитационная модель «СОСНА». Стратегия управления имитационной моделью. Автоматизированное построение моделей роста древостоя.

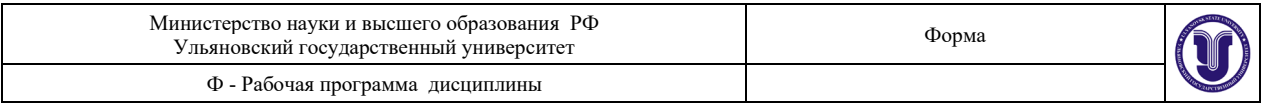

**Информационные технологии в проектировании и прогнозировании.** Информационно-аналитическая система долгосрочного прогнозирования динамики лесного фонда лесхоза. Автоматизированное рабочее место таксатора. Лесоустроительная геоинформационная система – ЛУГИС. Комплексный программный продукт «Лесной массив»

#### **Тема 6. Система мониторинга лесов на базе ГИС**

Источники информации для ГИС-технологий в лесозащите. Применение ГИС на федеральном, региональном и локальном уровне. Выбор программного обеспечения и аппаратных средств. Основные этапы и последовательность операций при формировании ГИС. Хранение данных в ГИС. Создание ГИС . Подготовка и перевод данных в цифровую форму . Географическая привязка данных. Аналитические возможности ГИС. Этапы использования ГИС-технологий при организации и ведении ЛПМ.

# **Тема 7. Дистанционное зондирование и системы спутникового позициониро-**

#### **вания**

Понятие дистанционного зондирования. Оптические методы дистанционного зондирования. Радиотехнические методы ДЗ. . Прием информации со спутников. Спутники для дистанционного зондирования. Анализ спутниковых изображений. Связь информации ДЗ с реальным миром. Глобальная система позиционирования.

# **6 ТЕМЫ ПРАКТИЧЕСКИХ ЗАНЯТИЙ**

Данный вид работы не предусмотрен УП.

## **7 ЛАБОРАТОРНЫЕ РАБОТЫ**

#### **Тема 1. Основные понятия информатики и геоинформатики.**

Лабораторная работа №1. Основы работы в ГИС.

Форма занятия – практическая работа студента в дисплейном классе согласно полученному заданию. Форма контроля – процесс выполнения практической работы контролируется преподавателем в ходе её выполнения на компьютере.

#### **Вопросы по теме:**

1.Как выполнить экспорт растрового изображения в систему?

2.Как создать слои таблиц будущей цифровой карты?

3.Сколько слоев может быть изменяемых и где это можно посмотреть?

- 4. Назначение прграммы Mapinfo
- 5. Основные функциональные возможности программы Mapinfo.
- 6. Интерфейс программы Mapinfo .
- 7.Как создать структуру будущей таблицы?

8.Как изменить структуру таблицы?

9. Как задать стили и символы рисуемых объектов (точечных, линейных, площадных, текста)?

10.Как задать характеристики слоя: видимость, изменяемость, доступность, подписывание?

#### **Тема 2. Общие принципы работы в ГИС**

Лабораторная работа №2. Оцифровка части карты и создание базы данных. Трассировка полигонов.

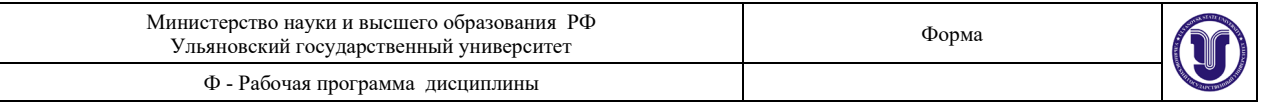

Форма занятия – практическая работа студента в дисплейном классе согласно полученному заданию. Форма контроля – процесс выполнения практической работы контролируется преподавателем в ходе её выполнения на компьютере.

#### **Вопросы по теме:**

- 1. Какой тип проекции используется для регистрации изображения?
- 2. Что такое растровое изображение?
- 3. Как отрыть растровое изображение в программе MapInfo?
- 4. Что такое оцифровка растра?
- 5. Для чего используется косметический слой?
- 6. Как сохранить объекты, созданные на косметическом слое?
- 7. Что такое трассировка?
- 8. Что такое рабочий набор? Как его сохранить? Какое он имеет расширение?

#### **Тема 3. Модели данных в ГИС**.

Практическая работа №3. Основы работы в программе MapInfo

Форма занятия – практическая работа студента в дисплейном классе согласно полученному заданию. Форма контроля – процесс выполнения практической работы контролируется преподавателем в ходе её выполнения на компьютере.

#### **Вопросы по теме:**

- 1. Понятие о пpостpанственных данных и о их фоpмализованном пpедставлении. Классификация по назначению использования и по сpедствам отобpажения в памяти ПЭВМ.
- 2. Растровое и векторное представление метрической информации.
- 3. Топологическое и нетопологическое векторное представление.
- 4. Обменные и рабочие форматы данных: назначение и взаимосвязь.

#### **Тема 4. Решение аналитических задач в ГИС**

Практическая работа №4. Основы геоанализа в ГИС. Тематические карты. Районирование.

Форма занятия – практическая работа студента в дисплейном классе согласно полученному заданию. Форма контроля – процесс выполнения практической работы контролируется преподавателем в ходе её выполнения на компьютере.

Практическое задание по топологии объектов.

#### **Вопросы по теме:**

1. Задачи пространственного анализа

- 2. Основные функции пространственного анализа данных.
- 3. Анализ пространственного распределения объектов.

#### **Тема 5. Современное состояние и основные направления информатизации лесного хозяйства**

Практическая работа №5. Присоединение к карте данных Excel (активный семинар – разбор практических задач на компьютере).

Практическая работа №6 Итоговая работа: обобщение навыков работы в программе MapInfo» (активный семинар – разбор практических задач на компьютере).

Форма занятия – практическая работа студента в дисплейном классе согласно полученному заданию. Форма контроля – процесс выполнения практической работы контролируется преподавателем в ходе её выполнения на компьютере.

#### **Вопросы по теме:**

- 1. Какие направления информатизации лесного хозяйства можно выделить?
- 2. Какие основные задачи можно решать с использованием ГИС-технологий?

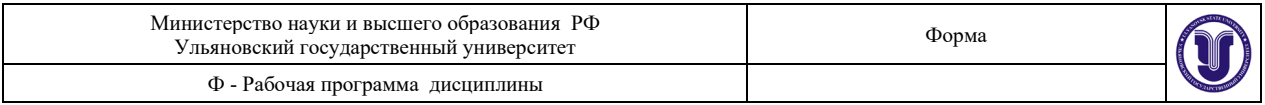

- 3. Какие направления информатизации отрасли можно считать приоритетными?
- 4. Какие причины сдерживают интенсивное внедрение средств вычислительной техники в лесном хозяйстве?

# **8 ТЕМАТИКА КУРСОВЫХ, КОНТРОЛЬНЫХ РАБОТ, РЕФЕРАТОВ**

Данный вид работы не предусмотрен УП.

# **9 ВОПРОСЫ К ЗАЧЕТУ**

- 1. Понятие дистанционного зондирования.
- 2. Оптические методы дистанционного зондирования.
- 3. Радиотехнические методы ДЗ. .
- 4. Прием информации со спутников.
- 5. Спутники для дистанционного зондирования.
- 6. Анализ спутниковых изображений.
- 7. Связь информации ДЗ с реальным миром.
- 8. Глобальная система позиционирования.
- 9. Обзор GPS-приемников
- 10. Ведение мониторинга природных комплексов на основе ГИС с дистанционными потоками информации.
- 11. Мониторинг лесных пожаров на основе ГИС-технологий и данных дистанционного зондирования.
- 12. ГИС лесопатологического мониторинга.
- 13. Методика ведения дистанционного мониторинга и контроля за лесопользованием.
- 14. Применение систем глобального позиционирования (GPS) в лесном хозяйстве.
- 15. Математическая основа каpт.
- 16. Понятие о каpтогpафических пpоекциях, классификация пpоекций.
- 17. Каpтогpафические знаки, их диффеpенциация.
- 18. Способы каpтогpафического изобpажения
- 19. Классификация географических каpт. Типы геогpафических каpт.
- 20. Понятие о форме и размерах Земли.
- 21. Масштабы.
- 22. Рельеф местности. Цифровая модель местности.
- 23. Классификация теодолитов. Устройство теодолита 4Т30П.
- 24. Классификация нивелиров. Устройство нивелира 3Н5Л.
- 25. Система ГЛОНАСС.
- 26. Закон Российской Федеpации об информации, информатизации и защите информации.
- 27. Использование информационных технологий в лесном хозяйстве.
- 28. История возникновения и развития информационных технологий.
- 29. Новые информационные технологии.
- 30. Особенности современного технологического процесса.
- 31. Элементы классификации программных продуктов.
- 32. Критерии выбора информационной технологии.
- 33. Системы обработки информации при решении производственных задач.
- 34. Современное состояние и основные направления информатизации лесного хозяйства.
- 35. Проблемы создания ГИС для лесного хозяйства.
- 36. Основные принципы создания ГИС для лесного хозяйства.
- 37. Задачи лесного хозяйства, решаемые с использованием ГИС.

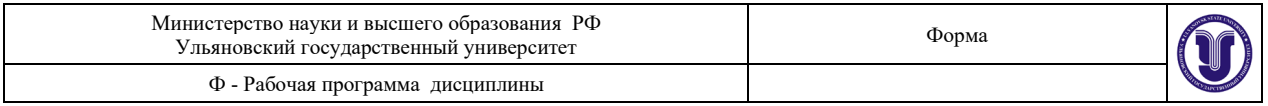

- 38. Эффективность внедрения ГИС-технологий в лесном хозяйстве.
- 39. Краткий обзор геонформационных систем (ГИС), применяемых в лесном хозяйстве: Maplnfo, GeoDraw,
- 40. Назначение программы TopoL\_L.
- 41. Назначение и описание программы ГИС "Лесфонд"
- 42. Назначение и описание программы «ТурбоТаксатор2007»
- 43. Назначение и описание программы «Logs Counter»
- 44. Методы имитационного моделирования. Имитационная модель «СОСНА». Стратегия управления имитационной моделью.
- 45. Применение геоинформационных технологий при разработке лесохозяйственных регламентов.
- 46. Использование ГИС при разработке проектов освоения лесов
- 47. Источники информации для ГИС-технологий в лесозащите.
- 48. Этапы использования ГИС-технологий при организации и ведении ЛПМ.
- 49. Примеры оценки лесопатологического состояния лесов по аэрокосмическим снимкам.
- 50. Предмет геоинформатики, ее связь с информатикой и другими науками, технологиями и производствами.
- 51. Понятие ГИС, их структура и классификация.
- 52. История развития ГИС.
- 53. Основные свойства и определения географических изобpажений.
- 54. Источники данных в ГИС.
- 55. Понятие о пpостpанственных данных и о их фоpмализованном пpедставлении.
- 56. Растровое и векторное представление метрической информации.
- 57. Топологическое и нетопологическое векторное представление.
- 58. Обменные и рабочие форматы данных: назначение и взаимосвязь.
- 59. Технические сpедства ввода данных: дигитайзеры и сканеры.
- 60. Обеспечение достоверности ввода графической информации. Ошибки ввода.
- 61. Моделирование в ГИС.
- 62. Вывод и визуализация данных. Технические средства: мониторы, графопостроители, принтеры.
- 63. Принципы и элементы управления ГИС MapInfo.
- 64. Анализ информации в ГИС: Буферизация, Оверлейные операции, Переклассификация,
- 65. Анализ информации в ГИС: Картометрические функции, Районирование, Сетевой анализ, Другие аналитические операции .

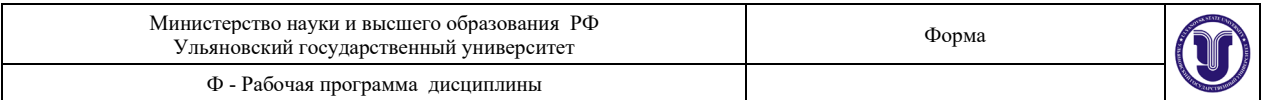

# **10 САМОСТОЯТЕЛЬНАЯ РАБОТА СТУДЕНТОВ**

Содержание, требования, условия и порядок организации самостоятельной работы обучающихся с учетом формы обучения определяется в соответствии с «Положением об организации самостоятельной работы обучающихся», утвержденным Ученым советом УлГУ (протокол № 8/268 от 26.03.19 г.).

Форма обучения: очная.

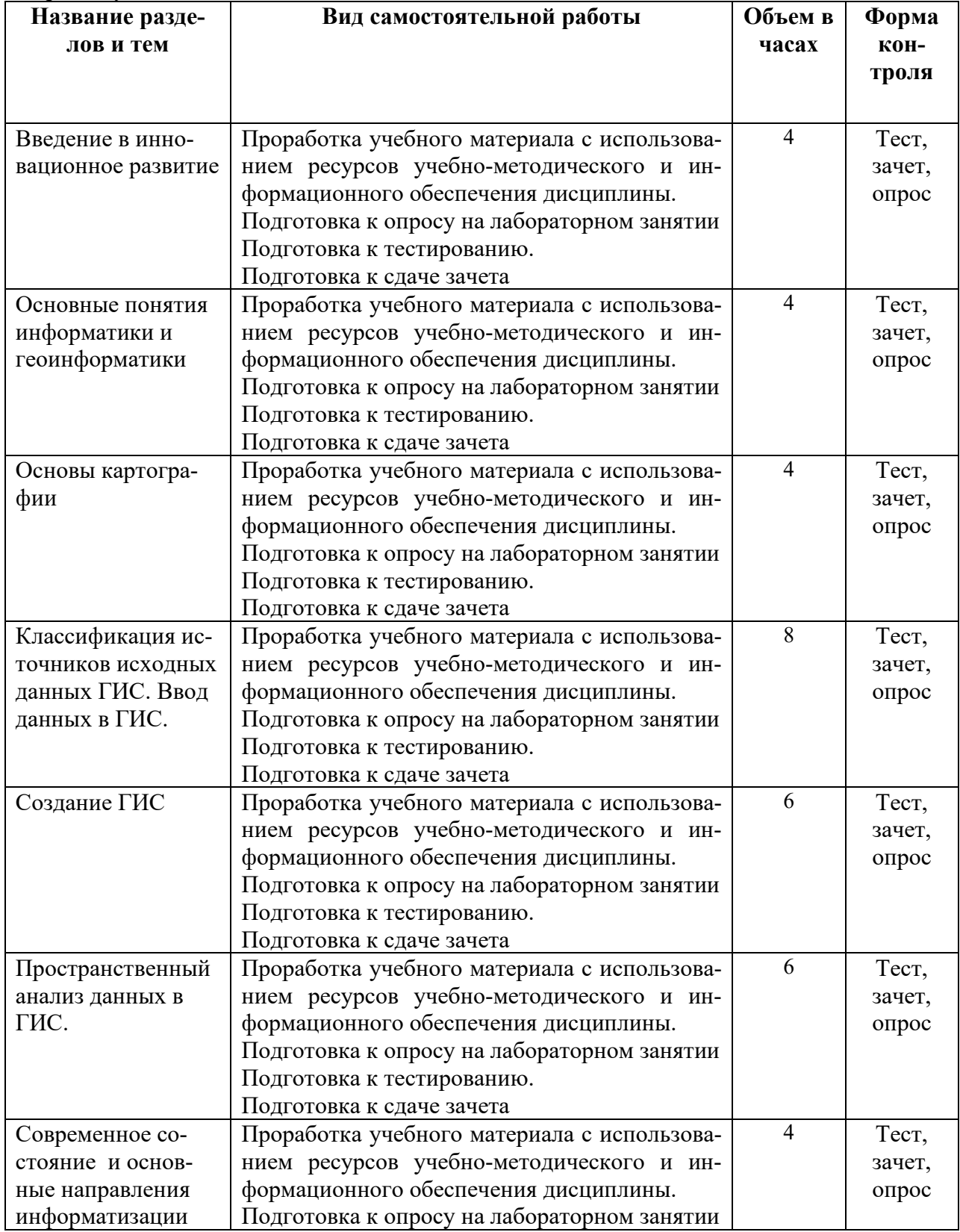

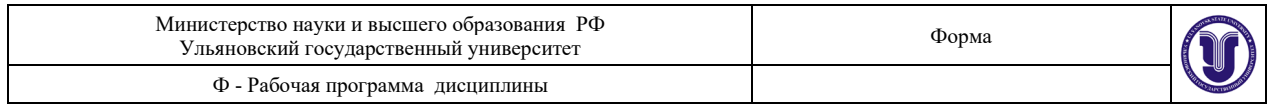

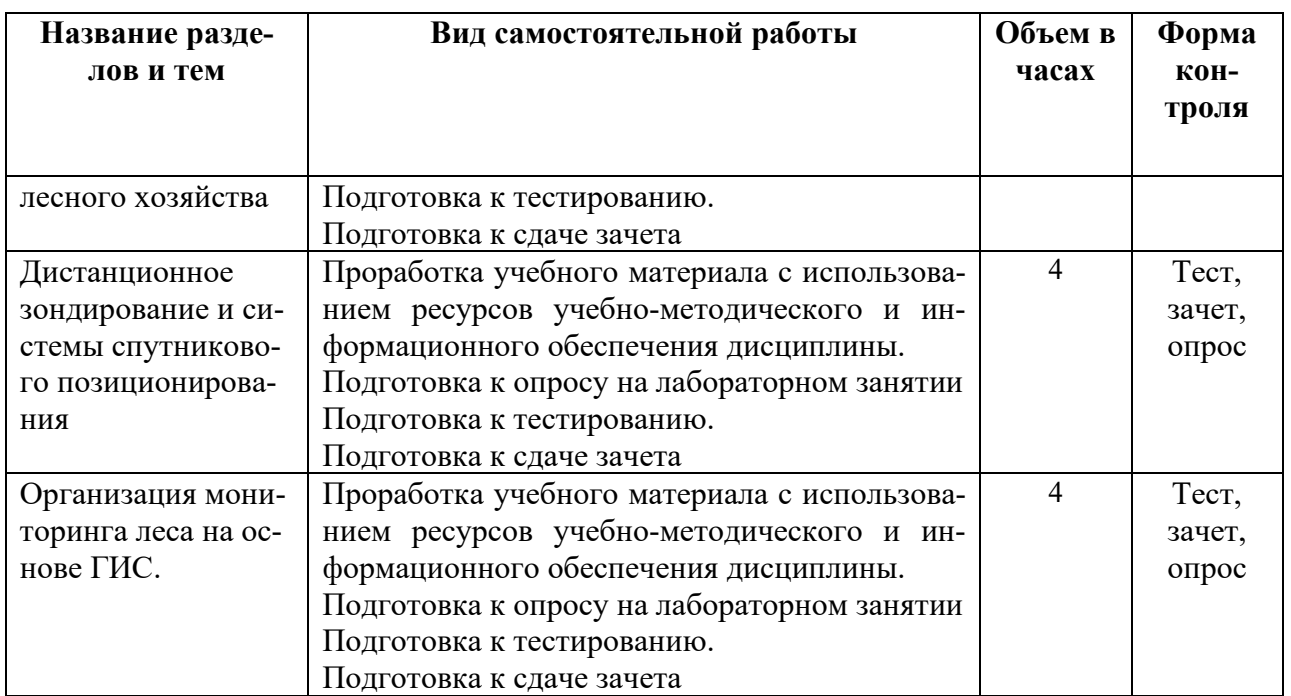

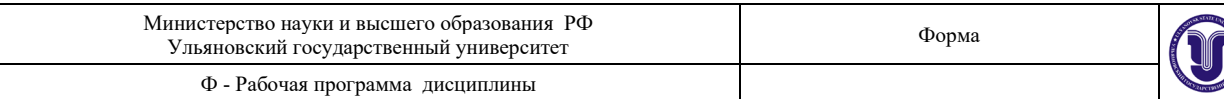

#### 11 УЧЕБНО-МЕТОДИЧЕСКОЕ И ИНФОРМАЦИОННОЕ ОБЕСПЕЧЕНИЕ ДИСЦИПЛИНЫ ГЕОИНФОРМАЦИОННЫЕ СИСТЕМЫ В ЛЕСНОМ ДЕЛЕ

#### А) Список рекомендуемой литературы

#### основная литература

1. Геоинформатика: учебник для вузов по спец. "География", "Экология", "Природопользование", "Геоэкология", "Прикл. информатика (по областям)" : в 2 кн. Кн. 1 / под ред. В. С. Тикунова. - 3-е изд., перераб. и доп. - Москва: Академия, 2010. - 400 с.:

2. Попов С.Ю. Геоинформационные системы и пространственный анализ данных в науках о лесе [Электронный ресурс]/ Попов С.Ю. Электрон. текстовые данные. - СПб.: Интермедия, 2013. - 400 с. - Режим доступа: http://www.iprbookshop.ru/30206

3. Черных В. Л. Информационные технологии в лесном хозяйстве: учеб. пособие для ву-зов / В. Л. Черных [и др.]; под ред. В. Л. Черных. - Йошкар-Ола: МарГТУ, 2009. - 144 с.

#### дополнительная

1. Любимов, А.В. Аэрокосмические методы и геоинформационные системы в лесоведении, лесоводстве, лесоустройстве и лесной таксации. Англо-русский словарь специальных тер: учебное пособие / А.В. Любимов, А.В. Грязькин, А.А. Селиванов. -Санкт-Петербург: Лань, 2019. - 376 с. - ISBN 978-5-8114-3544-9. - Текст: электронный  $\frac{1}{2}$ Электронно-библиотечная система «Лань»  $\overline{\mathcal{C}}$ [сайт]. URL: https://e.lanbook.com/book/119627

2. Красиков, И. И. Геоинформационные системы в лесном хозяйстве: учебное пособие / И. И. Красиков. — Красноярск: СибГУ им. академика М. Ф. Решетнёва, 2018. -86 с. - Текст: электронный // Лань : электронно-библиотечная система. - URL: https://e.lanbook.com/book/147522

#### учебно-методическая

1. Митрофанова Н. А. Геоинформационные системы в лесном деле : электронный учебный курс / Митрофанова Наталья Александровна. - Ульяновск: УлГУ, 2019. - URL: https://portal.ulsu.ru/course/view.php?id=91689. - Режим доступа: Портал ЭИОС УлГУ. -Текст: электронный.

2. Митрофанова Н. А. Геоинформационные системы в лесном деле : метод. указания для самостоят. работы бакалавров направл. подгот. 35.03.01 Лесное дело / Н. А. Митрофанова; УлГУ, ИМЭиФК, Экол. фак. - Ульяновск: УлГУ, 2018 (Тип. Облучинского).  $-31c.$ 

#### Согласовано:

гл. библиотекарь Должность сотрудника научной библиотеки

Стадольникова Д.Р  $\sqrt{2}$ ФИО

 $/17.06.2021$  $\sqrt{2}$ лата

#### **б) программное обеспечение**

- 1. Microsoft Office
- 2. ОС Windows Professional
- 3. Антиплагиат ВУЗ

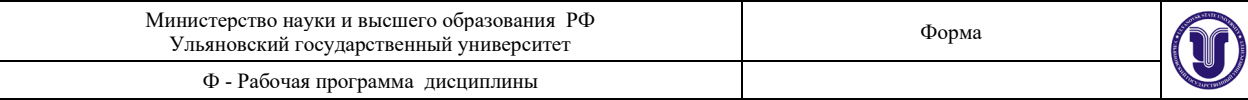

#### в) Профессиональные базы данных, информационно-справочные системы

#### 1. Электронно-библиотечные системы:

1.1. IPRbooks: электронно-библиотечная система: сайт / группа компаний Ай Пи Ар Медиа. - Саратов, [2021]. - URL: http://www.iprbookshop.ru. - Режим доступа: для зарегистрир. пользователей. - Текст: электронный.

1.2. ЮРАЙТ : электронно-библиотечная система : сайт / ООО Электронное издательство ЮРАЙТ. - Москва, [2021]. - URL: https://urait.ru. - Режим доступа: для зарегистрир. пользователей. - Текст: электронный.

1.3. Консультант студента : электронно-библиотечная система : сайт / ООО Политехресурс. – Москва, [2021]. – URL: https://www.studentlibrary.ru/cgi-bin/mb4x. – Режим доступа: для зарегистрир. пользователей. - Текст : электронный.

1.4. Лань: электронно-библиотечная система: сайт / ООО ЭБС Лань. - Санкт-Петербург, [2021]. - URL: https://e.lanbook.com. - Режим доступа: для зарегистрир. пользователей. - Текст: электронный.

1.5. Znanium.com : электронно-библиотечная система : сайт / ООО Знаниум. - Москва, [2021]. - URL: http://znanium.com. - Режим доступа: для зарегистрир. пользователей. - Текст : электронный.

2. КонсультантПлюс [Электронный ресурс]: справочная правовая система. /ООО «Консультант Плюс» - Электрон. дан. - Москва: КонсультантПлюс, [2021].

#### 3. Базы данных периодических изданий:

3.1. База данных периодических изданий : электронные журналы / ООО ИВИС. -Москва, [2021]. - URL: https://dlib.eastview.com/browse/udb/12. - Режим доступа : для авториз. пользователей. - Текст: электронный.

3.2. eLIBRARY.RU: научная электронная библиотека : сайт / ООО Научная Электронная Библиотека. - Москва, [2021]. - URL: http://elibrary.ru. - Режим доступа: для авториз. пользователей. - Текст: электронный

3.3. «Grebennikon» : электронная библиотека / ИД Гребенников. – Москва, [2021]. – URL: https://id2.action-media.ru/Personal/Products. - Режим доступа : для авториз. пользователей. - Текст: электронный.

4. Национальная электронная библиотека: электронная библиотека: федеральная государственная информационная система: сайт / Министерство культуры РФ; РГБ. -Москва, [2021]. - URL: https://нэб.рф. - Режим доступа : для пользователей научной библиотеки. - Текст: электронный.

 $/\!/$ **SMART** Imagebase **EBSCOhost** [портал]. URL: 5.  $\cdot$ https://ebsco.smartimagebase.com/?TOKEN=EBSCO-

1a2ff8c55aa76d8229047223a7d6dc9c&custid=s6895741. - Режим доступа : для авториз. пользователей. - Изображение : электронные.

#### 6. Федеральные информационно-образовательные порталы:

6.1. Единое окно доступа к образовательным ресурсам : федеральный портал / учредитель ФГАОУ ДПО ЦРГОП и ИТ. - URL: http://window.edu.ru/. - Текст: электронный.

6.2. Российское образование : федеральный портал / учредитель ФГАОУ ДПО ЦРГОП и ИТ. - URL: http://www.edu.ru. - Текст : электронный.

#### 7. Образовательные ресурсы УлГУ:

7.1. Электронная библиотека УлГУ: модуль АБИС Мега-ПРО / ООО «Дата Экспресс». - URL: http://lib.ulsu.ru/MegaPro/Web. - Режим доступа : для пользователей научной библиотеки. - Текст: электронный.

Согласовано: Зам.нач. УИТиТ Должность сотрудника УИТиТ

Клочкова А.В. // ФИО подпись  $/$  17.06.2021 дата

# **12 МАТЕРИАЛЬНО-ТЕХНИЧЕСКОЕ ОБЕСПЕЧЕНИЕ ДИСЦИПЛИНЫ**

Учебная аудитория для проведения лекций, занятий лабораторного типа, групповых и индивидуальных консультаций, текущего контроля и промежуточной аттестации (с набором демонстрационного оборудования для обеспечения тематических иллюстраций в соответствии с рабочей программой дисциплины). Помещение укомплектовано специализированной мебелью на 24 посадочных мест и техническими средствами: экран настенный, доска аудиторная. Рабочее место преподавателя, WI-FI, интернет.

Учебная аудитория для самостоятельной работы студентов с доступом к ЭБС. для самостоятельной работы студентов, Wi-Fi с доступом к ЭИОС, ЭБС. Компьютерный класс укомплектованный специализированной мебелью на 32 посадочных мест и техническими средствами обучения (16 персональных компьютеров) с доступом к сети «Интернет», ЭИОС, ЭБС.

Читальный зал научной библиотеки с зоной для самостоятельной работы, Wi-Fi с доступом к ЭИОС, ЭБС. Аудитория укомплектована специализированной мебелью на 80 посадочных мест и оснащена компьютерной техникой с доступом к сети «Интернет», ЭИОС, ЭБС, экраном и проектором.

# **13 СПЕЦИАЛЬНЫЕ УСЛОВИЯ ДЛЯ ОБУЧАЮЩИХСЯ С ОГРАНИ-ЧЕННЫМИ ВОЗМОЖНОСТЯМИ ЗДОРОВЬЯ (ОВЗ) И ИНВАЛИДОВ**

В случае необходимости, обучающимся из числа лиц с ограниченными возможностями здоровья (по заявлению обучающегося) могут предлагаться одни из следующих вариантов восприятия информации с учетом их индивидуальных психофизических особенностей:

− для лиц с нарушениями зрения: в печатной форме увеличенным шрифтом; в форме электронного документа; в форме аудиофайла (перевод учебных материалов в аудиоформат); в печатной форме на языке Брайля; индивидуальные консультации с привлечением тифлосурдопереводчика; индивидуальные задания и консультации;

− для лиц с нарушениями слуха: в печатной форме; в форме электронного документа; видеоматериалы с субтитрами; индивидуальные консультации с привлечением сурдопереводчика; индивидуальные задания и консультации;

− для лиц с нарушениями опорно-двигательного аппарата: в печатной форме; в форме электронного документа; в форме аудиофайла; индивидуальные задания и консультации.

В случае необходимости использования в учебном процессе частично/исключительно дистанционных образовательных технологий, организация работы ППС с обучающимися с ОВЗ и инвалидами предусматривается в электронной информационно-образовательной среде с учетом их индивидуальных психофизических особенностей

Разработчик: Нетельсинова Сатария Савет Митрофанова Н.А. подпись должность ФИО

17.06.2021